# В.Ю. Гудков

## **МЕТОД ПАРАЛЛЕЛЬНЫХ ЦЕПЕЙ ДЛЯ ИЗМЕРЕНИЯ НАПРАВЛЕНИЙ ЛИНИЙ ДАКТИЛОСКОПИЧЕСКИХ ИЗОБРАЖЕНИЙ**

*Предложен метод распознавания направлений линий на изображении отпечатка пальца. Направления линий находятся по конечным вершинам простой цепи и снабжаются достоверностью. Пути цепей определяются границами линий. Поиск простых параллельных цепей в окрестностях одноименных границ различных линий обеспечивает фильтрацию помех.* 

#### **E-mail: diana@sonda.ru**

*Ключевые слова: отпечаток пальца, параллельные цепи, направление линий на изображении отпечатка пальца, отклонение от нуля.* 

Многие методы обработки изображений отпечатков пальцев основаны на градиентных методах, методах тензорного анализа и фильтрации изображений [1, 2]. Применение классических методов для распознавания таких изображений, как правило, неэффективно. Комплексное решение проблем требует создания специальных технологий, в рамках которых характер и уникальные особенности пространственной и топологической структуры изображений могут быть учтены наиболее оптимально [3].

Узор изображения отпечатка пальца представляет собой почти параллельные линии темного цвета, которые оканчиваются или начинаются, соединяются или расщепляются. Продольные границы линий содержат многочисленные микронеровности, а на линиях наблюдаются случайно расположенные микроразрывы, иногда образующие длинные светлые складки [3]. Микроразрывы, микронеровности, межпапиллярные линии, случайные микродетали, поры и загрязнения вносят сильные искажения при автоматическом определении направления линий на изображении отпечатка пальца [4, 5].

**Концепция обработки изображения.** Математическое описание изображения представляют в виде функции

$$
F = \left\{ f(x, y) \in (0...2)^{b} - 1 | (x, y) \in X \times Y \right\},\
$$

где *b* – глубина изображения;  $X = (0...x_0) - 1$ ;  $Y = (0...y_0) - 1$ . Мощность области определения изображения  $|G| = x_0 y_0$  [4]. Согласно принципу иерархической сегментации [1, 6], изображение отпечатка пальца разбивают на  $|G_h| = x_h y_h$  квадратных сегментов  $S_h(x, y) \in X \times Y$  с длиной стороны  $2^h$  точек центрами  $\mathbf{M}$  $(u, v) \in \hat{X}_h \times \hat{Y}_h$ . Вершины сегментов записывают в виде функции  $F_h = \left\{ f_h(x, y) \in (0...2)^b - 1 \mid (x, y) \in X_h \times Y_h \right\}, X_h = (0...x_h) - 1$   $\text{if } Y_h =$  $=(0...y_h)-1$ , с центрами

$$
\hat{X}_h = \left\{ 2^{h-1} + x 2^h \mid x \in X_h \right\};
$$
\n
$$
\hat{Y}_h = \left\{ 2^{h-1} + y 2^h \mid y \in Y_h \right\},
$$
\n(1)

где  $h \in 0...n$  – уровень иерархии, к которой относятся сегменты;  $n$ высший уровень иерархии;  $x_h = \left[x_0 / 2^h\right]$ ,  $y_h = \left[y_0 / 2^h\right]$  – размеры области определения h-й иерархии; символы |• | и [•] обозначают целую часть и наименьшее целое число, превышающее вещественную величину. Объединение всех сегментов уровня иерархии h есть  $S_h$ . Доступ к данным h-го уровня иерархии l-го слоя:

$$
F_h^{(l)} = \left\{ f_h^{(l)}(x, y) | (x, y) \in X_h \times Y_h \right\} = \left\{ f(x, y) \right\} = F.
$$

Классификационный анализ изображения отпечатка пальца имеет многослойную иерархическую организацию, а доступ к точкам сегмента  $S_{h,k}(x, y)$  при  $h > k$  в координатах  $(u, v) \in \overline{X}_{h,k} \times \overline{Y}_{h,k}$  имеет вил:

$$
\overline{X}_{h,k} = \left\{ u + x2^{h-k} \mid x \in X_h \land u \in (0...2)^{h-k} - 1 \right\};
$$
\n
$$
\overline{Y}_{h,k} = \left\{ v + y2^{h-k} \mid y \in Y_h \land v \in (0...2)^{h-k} - 1 \right\}.
$$
\n(2)

Для упрощения изложения материала вводят формальный аппарат с прямолинейной щелевой апертурой  $A_h(x, y, \alpha, w)$  и точечной апертурой  $A_h^{\circ}(x, y, \alpha w)$  (множества точек слоя данных *h*-го уровня иерархии и связанными с ними углами), которые определяются по формулам:

$$
A_h(x, y, \alpha, w) = \{(u, v, \beta) = (x + \vert t \cos \alpha \vert, y + \vert t \sin \alpha \vert, \beta) \vert t \in Z_w\};
$$
  

$$
A_h^{\circ}(x, y, \alpha, w) = \{(u, v, \beta) = (x + \vert t \cos \alpha \vert, y + \vert t \sin \alpha \vert, \beta) \vert t \in Z_w^{\circ}\},
$$
(3)

$$
A_h(x, y, w) = \bigcup_{\alpha \in \mathbb{Z}^*} A_h(x, y, \alpha, w);
$$
  

$$
A_h(x, y, \alpha, \beta, w) = \bigcup_{\varphi \in \alpha \dots \beta} A_h(x, y, \varphi, w),
$$
 (4)

где  $(x, y) ∈ X<sub>h</sub> × Y<sub>h</sub>$  – центр апертуры;  $(u, v) ∈ X<sub>h</sub> × Y<sub>h</sub>$  – точка апертуры; *w* – размер апертуры;  $Z_w = 1...w$ ,  $Z_w^{\circ} = \{w\}$ ,  $Z^* = [0, 2\pi)$ ;  $\alpha$  – направление апертуры;  $\beta$  – угол, определяющий направление из центра  $(x, y)$  в точку  $(u, v)$  апертуры,  $\beta = \arctg((v - y)/(u - x))$ ; скобки  $\cdot$  обозначают ближайшее к вещественной величине целое число. Апертуры есть множества троек  $(u, v, \beta)$ . Для сегмента  $d \pm \pi/4$  относительно направления  $d \in 0...7$  на основе (4) находят апертуру

$$
A_h^d(x, y, w) = A_h(x, y, (d+1)(\pi/4), (d-1)(\pi/4), w).
$$
 (5)

Формализм движения вводят отношением порядка

$$
R = \{(x_d, y_d)\} =
$$
  
= {(1, 0), (1, 1), (0, 1), (-1, 1), (-1, 0), (-1, -1), (0, -1), (1, -1)}

по направлению *d* ∈ 0...7. Элемент (1, 0) для *d* = 0 минимален. Отношение (5) определяет функцию перехода  $T_h^d(x, y)$  в *h*-м уровне иерархии, задающей в слое синхронный переход по множеству точек или по одной точке в виде

$$
T_h^d(\{(x, y)\}) = \{(a, b) = (x + x_d, y + y_d) | (a, b) \in X_h \times Y_h\}.
$$
 (6)

Например,  $(u, v) = T_h^0(T_h^1(T_h^1(T_h^0(T_h^T(T_h^0(x, y)...)))))$ 

**Коррекция изображения.** В предварительной обработке обычно выполняют нормализацию изображения отпечатка пальца [3]. Эта операция опасна, так как позволяет получить решение вначале обработки изображения, но, как правило, полезна [7]. Функция коррекции изображения  $F_0^{(0)} = \{f_0^{(0)}(x, y)\} = \{f(x, y)\}$  обеспечивает полный динамический диапазон значений яркостей, определяемых по формуле

$$
f_0^{(1)}(x, y) = \frac{(f_0^{(0)}(x, y) - f_{\min})(2^b - 1)}{f_{\max} - f_{\min}},
$$

 $r_{\text{min}} = \arg \{ p(j) | p(j) < k_l \wedge p(j+1) \geq k_l \};$   $f_{\text{max}} = \arg \{ p(j) | p(j) \leq k_r \wedge p(j+1) \geq k_l \}$  $\wedge p(j+1) > k_r$ ;  $p(j)$  – оценка гистограммы  $B(i) = \sum_{j} \nabla f_0^{(0)}$  $(x,y)$  $(i) = \sum_{y} \nabla f_0^{(0)}(x, y)$  $(x,y) \in X \times Y$  $B(i) = \sum_{n=1}^{\infty} \nabla f_0^{(0)}(x, y)$  $\in X \times$  $=$   $\sum$   $\nabla$ 

при  $i \equiv \left[ f_0^{(0)}(x, y) \right]$  для модуля градиента  $\nabla f$  (оператор Собела),

$$
p(j) = \sum_{i=0}^{j} \frac{B(i)}{w}.
$$

Здесь  $w$  – вес гистограммы;  $k_l$ ,  $k_r$  – коэффициенты для оценки доли гистограммы слева и справа, выбираемые в процессе обучения алгоритма по минимуму ошибки распознавания  $j \in (0...2)^b - 1$ . Расчет значений  $f_{\text{min}}$  и  $f_{\text{max}}$  можно выполнить с использованием гистограммы яркостей  $f_0^{(0)}(x, y)$  [1, 6]. Однако рассмотренный вариант лучше, поскольку учитывает и яркость точек изображения, и модуль градиента ∇*f* .

**Сглаживание изображения.** В большинстве приложений для обработки изображений этот шаг предварительной обработки выполняют с помощью фильтра Гаусса [1, 2]. Однако более высоким качеством обладают фильтры, основанные на порядковых статистиках [3, 6]. В таком случае в окрестности свертки собирают набор яркостей точек в виде

$$
\Xi_0^{(1)}(x,y) = \{\xi_0^{(1)}(u,v)\} = \{f_0^{(1)}(u,v) | (u,v) \in A_0(x,y,1) \vee (x,y)\},\
$$

где  $A_0(x, y, 1)$  – круговая апертура, вычисленная при  $h = 0$ ,  $w = 1$ по (4). Набор из девяти элементов, применяя формулу

$$
\Xi_0^{(1)}(x,y) = \operatorname{sort}_{\leq} \{ \xi_0^{(1)}(u,v) \}.
$$

Для набора находят одномерную свертку [1, 4]

$$
f_0^{(2)}(x, y) = H^* \Xi_0^{(1)}(x, y),
$$

где *H* = [1, 1, 2, 2, 4, 2, 2, 1, 1] – ядро свертки; за норму принимают скаляр  $|| \mathbf{H} || = \sum h(i)$ *i*  $H \models \sum h(i)$ . Операцию свертки осуществляют для

каждой точки слоя  $F_0^{(1)} = {f_0^{(1)}(x, y)}$ , а результаты объединяют в слой  $F_0^{(2)} = {f_0^{(2)}(x, y)}$  и записывают как

$$
F_0^{(2)} = \boldsymbol{H}^* \Xi_0^{(1)} = \Xi_0^{(1)} * \boldsymbol{H},\tag{7}
$$

 $\Gamma$ *Z*( $\Xi$ <sup>(1)</sup>) = { $\Xi$ <sup>(1)</sup>(*x, y*)|(*x, y*)  $\in$  *X* × *Y* }.

Для краевых точек слоя вместо сглаживания выполняют простое копирование

$$
\{f_0^{(2)}(x,y)\} = \{f_0^{(1)}(x,y) \mid x \in \{0, x_0 - 1\} \vee y \in \{0, y_0 - 1\}\}.
$$

**Формирование слоев светотеней.** На основе сглаженного слоя  $F_0^{(2)} = \{f_0^{(2)}(x, y)\}$  рассчитывают слои светотеней  $F_0^{(d+3)}$  $F_0^{(d+3)} =$  $= {f_0^{(d+3)}(x, y)}$  по формуле двумерной свертки:

$$
F_0^{(d+3)} = \mathbf{H}^d \ast \ast F_0^{(2)},\tag{8}
$$

где *d* ∈ *D* = 0...3 – направление засветки изображения;  $H^d$  – маски Собела,

$$
\boldsymbol{H}^{0} = \begin{bmatrix} -1 & 0 & 1 \\ -2 & 0 & 2 \\ -1 & 0 & 1 \end{bmatrix}; \quad \boldsymbol{H}^{1} = \begin{bmatrix} 0 & 1 & 2 \\ -1 & 0 & 1 \\ -2 & -1 & 0 \end{bmatrix}; \quad \boldsymbol{H}^{2} = \begin{bmatrix} 1 & 2 & 1 \\ 0 & 0 & 0 \\ -1 & -2 & -1 \end{bmatrix}; \quad \boldsymbol{H}^{3} = \begin{bmatrix} 2 & 1 & 0 \\ 1 & 0 & -1 \\ 0 & -1 & -2 \end{bmatrix}.
$$

Данные слоев  $\,F^{(d+3)}_0\,$  масштабируют с помощью функции

$$
f_0^{(d+3)}(x, y) = L_n\left(\frac{\lambda}{\sigma} f_0^{(d+3)}(x, y)\right),
$$

где  $\sigma = \max_{(x,y)} |f_0^{(d+3)}(x,y)|$ ;  $L_n(\cdot)$  – интерпо-

ляционный многочлен *п*-й

степени,  $L_n(0) \equiv 0$  (рис. 1);  $(x, y) \in X \times Y$ ;  $\lambda$  – масштаб по глубине изображения. Четыре слоя светотеней изображения отпечатка пальца приведены на рис. 2. Нулевая

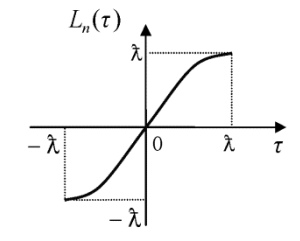

**Рис. 1. Типичная кривая интерполяционного многочлена**

реакция окрашена серым цветом, положительные значения светлее, а отрицательные – темнее. Для краевых точек задают нулевые реакции.

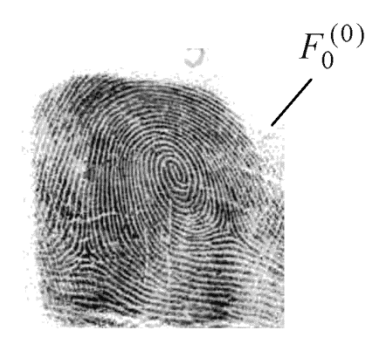

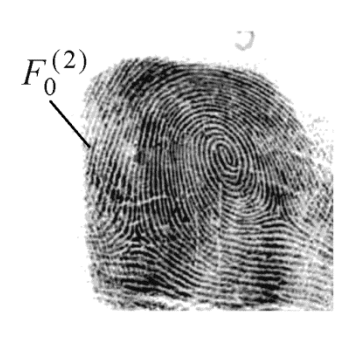

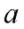

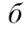

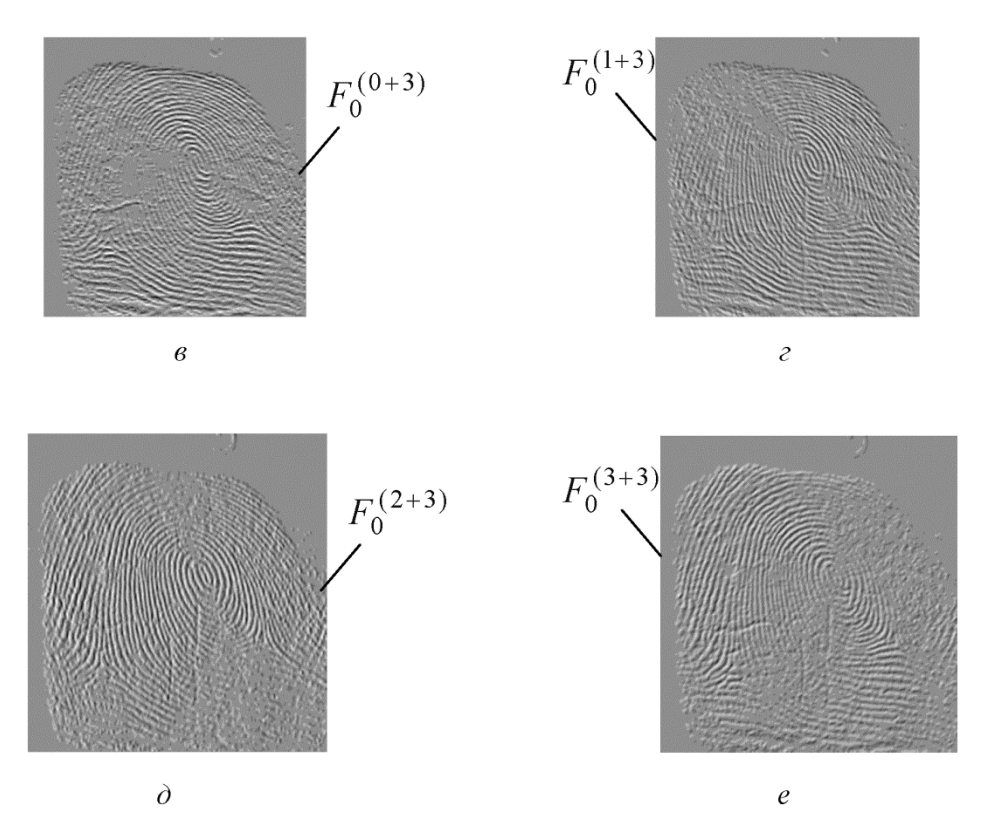

**Рис. 2. Изображение отпечатка пальца (***а***,** *б***) и четыре слоя светотеней изображения (***в***–***е***)** 

**Метод параллельных цепей для измерения направлений линий.** Оценку направлений линий на изображении отпечатка пальца выполняют по слоям параллельных светотеней  $F_0^{(d+3)}$  методом локального адаптивного параллельного сканирования каналов «тени» и «света». Выполняемая процедура для направления *d* ∈ *D* = 0...3 реализует отображение

$$
\Gamma: \{S_h^{(d+3)}\} \to \{\{\Delta_h^k\}, \{\Lambda_h^k\}\},\
$$

где  $S_h^{(d+3)} = \{ S_h^{(d+3)}(u, v) | (u, v) \in \hat{X}_h \times \hat{Y}_h \}$  – множество сегментов с центрами, рассчитанными по (1), слоев  $F_0^{(d+3)}$ ;  $\Delta_h^k = \left[ \delta_h^k(x, y) \right] -$ слои  $F_h$ как матрицы направлений на сегментах  $S_h$  с углами  $0 \leq \delta_h^k(x, y) < \pi$ ;  $\Lambda_h^k = \left[ \lambda_h^k(x,y) \right]$  – слои как матрицы достоверностей  $\Lambda_h^k$  для матриц  $\Delta_h^k$ ; *h* – уровень иерархии; *k* ∈{0, 1, 2} с метками (0 – канал «тени», 1 – канал «света», 2 – канал доминирующих направлений).

Для изображения с разрешением 500 пикселей/дюйм выбирают сегменты *S*<sub>2</sub> (4×4). Расчет матриц осуществляет в шесть этапов. Первые четыре этапа реализуют измерения, пятый этап отображает результаты измерений в верхние эшелоны пирамиды ℜ , шестой этап завершает отображение Γ .

**Первый этап**. Для каждого сегмента  $S_2$  и заданного направления *d* фиксируют четыре точки:

$$
p_q^{lk} = (x_q^{lk}, y_q^{lk}) \in P^{lk};
$$
  

$$
p_q^{rk} = (x_q^{rk}, y_q^{rk}) \in P^{rk},
$$

где *q* – длина цепи; *k* ∈{0, 1} – метка каналов «тени» и «света»; *l* и  $r$  – метки левой и правой цепей;  $(x, y)$  – координаты;  $P$  – цепь. Цепи формируются в слоях  $F_0^{(d+3)}$  как выделенные отсчеты, которые отвечают последовательностям точек  $\{p_i = (x_i, y_i)\}$  в направлении  $s \in G = \{(d+1) \mod 8, (d+2) \mod 8, (d+3) \mod 8\}$ , перпендикулярном направлению засветки *d* . Эти отсчеты соответствуют четырем простым цепям на точках изображения, как на вершинах графа. Две простые цепи для «тени» и две цепи для «света» из  $P^{lk}$  и  $P^{rk}$  задают независимо:

$$
P^{lk} = \{p_i^{lk} = (x_i^{lk}, y_i^{lk}) | i \in 0...q \land p_0^{lk} = p^l \};
$$
  
\n
$$
P^{rk} = \{p_i^{rk} = (x_i^{rk}, y_i^{rk}) | i \in 0...q \land p_0^{rk} = p^r \},
$$
\n(9)

где  $p^{l} = (x^{l}, y^{l})$  и  $p^{r} = (x^{r}, y^{r})$  – две стартовые точки для левых и правых простых цепей (располагаются обычно в соседних сегментах). Они для сегментов  $S_h^{(d+3)}$  с центрами  $\{(u, v) \in \hat{X}_h \times \hat{Y}_h\}$ , вычисленными по (1) при  $h = 2$ , определяются методом переноса точки  $(u, v)$  в направлениях  $d \text{ } u \bar{d} = (d + 4) \text{ mod } 8$  в апертуре (3):

$$
\begin{aligned} \{(x^l, y^l)\} &= \{A_0^\circ(u, v, 45d, t) \,|\, (u, v) \in \hat{X}_h \times \hat{Y}_h\};\\ \{(x^r, y^r)\} &= \{A_0^\circ(u, v, 45\,\bar{d}\,, t) \,|\, (u, v) \in \hat{X}_h \times \hat{Y}_h\}, \end{aligned}
$$

где  $t$  – расстояние, на которое переносится точка (в реализации  $t \in 4...7$ ).

Независимый синтез четырех простых цепей  $P^{lk}$  и  $P^{rk}$  выполняют как

$$
f_0^{(d+3)}(x_i, y_i) = f_0^{(d+3)}(T_0^s(x_{i-1}, y_{i-1})),
$$
\n(10)

где  $i > 0$ ;  $T_0^s(\cdot)$  – функция перехода (см. (6));  $s$  – направление перехода как результат функции выбора. движения  $s = \arg \operatorname*{sel}_{k \neq 0}(\max_{s \in G} (f_0^{(d+3)}(x_i, y_i)), \min_{s \in G} (f_0^{(d+3)}(x_i, y_i))), \quad \operatorname*{sel}(\cdot) - \varphi$ ункция выбора левого аргумента, если критерий истинен, или выбора правого аргумента при ложности критерия.

Графы функций переходов показаны на рис. 3. Поскольку на этапе для каждого сегмента и направления *d* фиксируются четыре точки, то их точность существенна. Поэтому значение q настраивают. Для диагональных направлений  $q = |0,707q|$ .

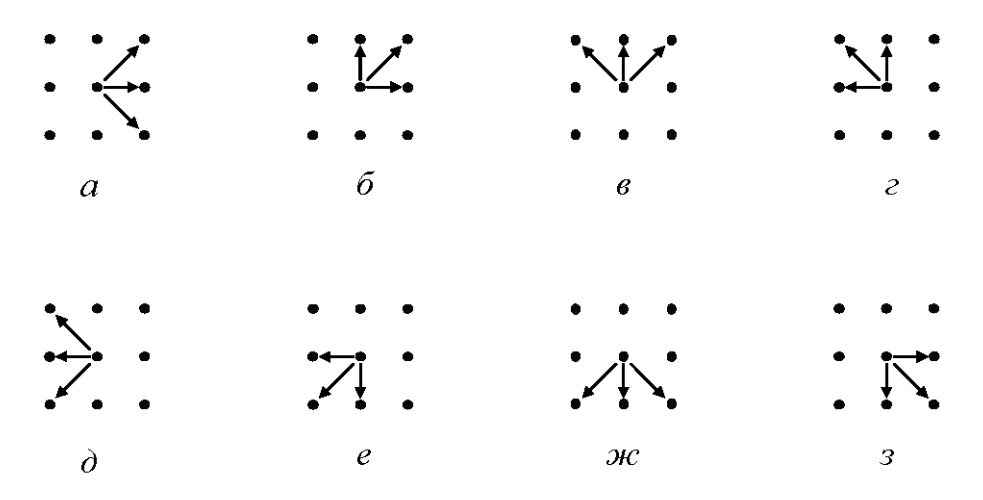

Рис. 3. Графы функций переходов  $T^d$  множества  $G$  для направлений  $d \in D$  при  $d \equiv 0$  (*a*), 1 (*б*), 2 (*в*), 3 (*г*), 4 (*d*), 5 (*e*), 6 (*ж*), 7 (*з*)

 $\overline{20}$ 

Перемещением точек  $p^{l}$  и  $p^{r}$  повышают точность измерения: шаг в направлении *d*, два шага в направлении *d* , шаг в направлении  $d$  (см. (10)). При этом точки  $p^l$  и  $p^r$  расщепляются и образуются четыре стартовые точки для синтеза четырех независимых простых цепей в виде (9).

**Второй этап**. На сегментах  $S_2$  измеряют параллельные цепи. Задают два множества  $P^k = \{ p^{lk}, p^{rk} \} = \{ p_q^{lk}, p_q^{rk} \}$ ,  $k \in \{0, 1\}$ . Каждое множество содержит две точки для канала «тени» или две точки для канала «света». Расчет сводится к выделению в слоях  $F_0^{(d+3)}$  отсчетов, соответствующих последовательностям точек  $\{p_i = (x_i, y_i)\}$  в направлении:

$$
s \in \overline{G}
$$
 = { $(d + 5) \mod 8$ ,  $(d + 6) \mod 8$ ,  $(d + 7) \mod 8$  }.

По направлениям множество *G* зеркально множеству *G* . Выделенные точки формируют две простые параллельные цепи для канала «тени» и две простые параллельные цепи для канала «света» с одной и той же функцией перехода на каждом шаге:

$$
\overline{P}^{lk} = \{p_i^{lk} = (x_i^{lk}, y_i^{lk}) | i \in q...3q\};
$$
\n
$$
\overline{P}^{rk} = \{p_i^{rk} = (x_i^{rk}, y_i^{rk}) | i \in q...3q\},
$$
\n(11)

где  $k ∈ {0, 1}$ ;  $q...3q - \text{дина цепи}$ ;  $l$  и  $r - \text{метки левой и правой це-}$ пей. Синтез двух копий простых параллельных цепей определяют условием

$$
f_0^{(d+3)}(x_i, y_i) = f_0^{(d+3)}(T_0^s(x_{i-1}, y_{i-1})),
$$
\n(12)

где  $(x_q, y_q) \in P^k$  – координаты начала цепей; *s* – направление движения для функции перехода как аргумент

$$
s = \arg \psi_{\overline{G}}^k(f_0^{(d+3)}(x_i^l, y_i^l), f_0^{(d+3)}(x_i^r, y_i^r))
$$

с функцией предварительного исследования пути на каждом шаге движения [4]

$$
\psi_{\overline{G}}^k(a,b) = \operatorname*{sel}_{k \neq 0}(\max_{s \in \overline{G}} \min(a,b), \min_{s \in \overline{G}} \max(a,b)).
$$

Для определения направлений каналов «тени» и «света» на сегменте  $S_h^{(d+3)}(u,v)$  по (10) используют пары точек  $(p_q^{\{k},p_{3q}^{\{k\}})$  или  $(p_q^{rk},p_{3q}^{\{k\}})$  ну-

левого уровня иерархии. Связанные с ними направления  $\delta_h^{(dk)}(x, y) \in F_2$ для заданного направления *d* определяют по одной из формул:

$$
\delta_h^{(dk)}(x, y) = \arctg((y_q^{lk} - y_{3q}^{lk}) / (x_q^{lk} - x_{3q}^{lk}))
$$
\n
$$
\delta_h^{(dk)}(x, y) = \arctg((y_q^{rk} - y_{3q}^{rk}) / (x_q^{rk} - x_{3q}^{rk}))
$$

Выбор точек из цепей  $\bar{P}^{lk}$  или  $\bar{P}^{rk}$  незначим, так как цепи в канале *k* параллельны. Достоверностью решения являются величины

$$
\lambda_h^{(dk)}(x,y) = \frac{1}{q} \left| \sum_{i=q}^{3q} \psi^k(f_0^{(d+3)}(x_i^{lk}, y_i^{lk}), f_0^{(d+3)}(x_i^{rk}, y_i^{rk})) \right|,
$$

собираемые в слоях данных, где точки  $f_0^{(d+3)}(x_i, y_i)$  находятся по (12). Функция выбора точек из параллельных цепей

$$
\psi^k(a,b) = \operatorname{sel}_{k \neq 0}(\min(a,b), \max(a,b))
$$

позволяет на каждом шаге рассчитывать значения, наименее отклоняющиеся от нуля.

Из двух параллельных цепей выбирают одну и определяют направление. Достоверность решения  $\lambda_k^{(dk)}$  оценивается значениями, накапливаемыми при синтезе цепей и наименее отклоняющимися от нуля. Сглаживание изображения осуществляется с помощью операции свертки (9) и обеспечивает плавность перепадов яркостей, что повышает точность измерений. Две независимые цепи (9), две параллельные цепи (показаны стрелками) (11) и перенос центра сегмента (штриховая линия) приведены на рис. 4.

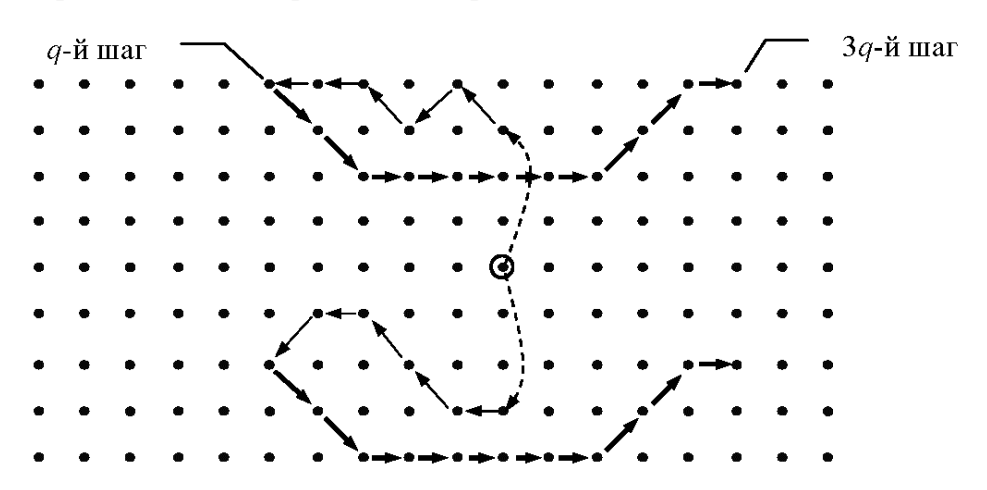

**Рис. 4. Возможный граф цепей** для  $d = 2$ ,  $G = \{3, 4, 5\}$  в каналах «те**ни» и «света»** 

*Третий этап*. Оптимизируют параметры первого и второго этапов на сегментах  $S_2$  для  $d \in D = 0...3$ . Выбор характера движения цепей и их длин центрирует цепи на сегменте. Однако качество измерений для направлений  $d \text{ u } \overline{d} = (d+4) \text{ mod } 8$  в каналах можно повысить выбором лучших по достоверности измерений. Оптимизация сводится к вычислению в слоях  $F_h$  восьми матриц направлений

$$
\Delta_h^{(dk)} = \left[ \delta_h^{(dk)}(x, y) \right] \tag{13}
$$

и соответствующих им восьми матриц достоверностей

$$
\Lambda_h^{(dk)} = \left[ \lambda_h^{(dk)}(x, y) \right],\tag{14}
$$

где  $k \in \{0, 1\}$ . Для этого в вершины сегментов  $S_h^{(d+3)}$  записывают направления

$$
- \delta_h^{(dk)}(x, y) = \delta_h^{(\vartheta(x, y, k)k)}(x, y)
$$

и соответствующие им достоверности

$$
\lambda_h^{(dk)}(x,y) = \lambda_h^{(\vartheta(x,y,k)k)}(x,y)\,,
$$

где параметр  $\mathcal{G}(x, y, k) \in \{d, \overline{d}\}\$ и

$$
\mathcal{G}(x, y, k) = \arg \max_{\{d, \bar{d}\}} \left( \lambda_h^{(dk)}(x, y), \lambda_h^{(\bar{d}k)}(x, y) \right). \tag{15}
$$

С помощью параметра  $\mathcal{G}(x, y, k)$  как направления максимизируют достоверность измеренных направлений. Пусть цепи имеют вид, приведенный на рис. 4. Изменим направление *d* на противоположное  $\overline{d}$ . Несмотря на совпадение новых значений точек  $\{p^l, p^r\}$  со значениями точек, полученными по (9), независимые цепи, вероятно, изменятся, а матрицы направлений и достоверностей перестроятся. Экспериментально установлено, что применение формул (13)–(15) улучшает результаты обработки изображений.

*Четвертый этап*. Для коррекции ошибки прогноза периода линий выполняют поэлементную селекцию матриц направлений (13) и достоверностей (14). Процедура сводится к итерации с первого по третий этапов с увеличением на первом этапе расстояния переноса

 $t = t + 1$  центральной точки  $(u, v) \in \hat{X}_h \times \hat{Y}_h$  сегмента  $S_2^{(d+3)}$ , а также поэлементным замещением матриц направлений

$$
\Delta_h^{(dk)} = \left[\delta_h^{(dk)}(x, y)\right] = \left[\operatorname{sel}(\delta_{h,j}^{(dk)}(x, y), \delta_{h,j-1}^{(dk)}(x, y))\right] \tag{16}
$$

и матриц достоверностей

$$
\Lambda_h^{(dk)} = \left[\lambda_h^{(dk)}(x, y)\right] = \left[\operatorname{sel}(\lambda_{h,j}^{(dk)}(x, y), \lambda_{h,j-1}^{(dk)}(x, y))\right],\tag{17}
$$

где *j* ∈2...*m* – номер итерации; sel(•) – функция выбора левого аргумента, если критерий  $R = \lambda_{h,j}^{(dk)}(x, y) > \lambda_{h,j-1}^{(dk)}(x, y)$  истинен, или выбора правого аргумента при ложности этого критерия.

Условие селекции для отдельного элемента как вершины сегмента в центре апертуры (4) на *j*-й итерации истинно, если

$$
\lambda_h^{(d2)}(x, y) < \frac{l_i}{\kappa + j},
$$

где *i* – индекс;  $\kappa$  – коэффициент (0 и 3 в реализации);  $\lambda_h^{(d2)}(x, y) \in \Lambda_h^{(d2)}$  – элемент матрицы доминирующих достоверностей;  $l_i$  – элемент матрицы  $\Lambda_h^{(d2)}$  из упорядоченного по возрастанию подмножества [3]

$$
L(x, y) = \{l_i\} = \text{sort}\{\lambda_h^{(d^2)}(u, v) | (u, v) \in A_h(x, y, 1) \vee (x, y)\},
$$

 $∀ i ∈ I$ ;  $I$  – индексное множество.

Матрица доминирующих направлений

$$
\Delta_h^{(d2)} = \left[\delta_h^{(d2)}(x, y)\right] = \left[\operatorname{sel}(\delta_h^{(d0)}(x, y), \delta_h^{(d1)}(x, y))\right],\tag{18}
$$

матрица доминирующих достоверностей

$$
\Lambda_h^{(d2)} = \left[\lambda_h^{(d2)}(x, y)\right] = \left[\operatorname{sel}(\lambda_h^{(d0)}(x, y), \lambda_h^{(d1)}(x, y))\right] \tag{19}
$$

с критерием выбора  $R = \lambda_h^{(d0)}(x, y) > \lambda_h^{(d1)}(x, y)$  вычисляются для  $\forall d \in D$  = 0...3

Итак, сравнение  $\lambda_h^{(d2)}(x, y) \in \Lambda_h^{(d2)}$  с элементами  $l_i$  приводит к повторному измерению направлений с другим расстоянием переноса  $t$ . Индекс *i* указывает элемент из множества  $L(x, y)$ , влияющий на баланс скорости и качества измерения.

*Пятый этап*. Выполняют перколяцию матриц (16)–(19) для направления *d* с уровнем иерархии измерений  $h = \min H$  на высшие уровни иерархии пирамиды ℜ [4, 6]. Процедура заключается в рекурсивном вычислении по иерархиям в векторных пространствах 12 матриц направлений

$$
\Delta_h^{(dk)} = \left[\delta_h^{(dk)}(x, y)\right] = \left[\frac{1}{2}\arctg\left(\frac{im_{h-1}^{(dk)}}{re_{h-1}^{(dk)}}\right)\right]
$$

и 12 матриц достоверностей

$$
\Lambda_h^{(dk)} = \left[\lambda_h^{(dk)}(x,y)\right] = \left[\kappa \sqrt{\left(re_{h-1}^{(dk)}\right)^2 + \left(im_{h-1}^{(dk)}\right)^2}\right],
$$

где  $k \in 0...2$  – номер канала;  $h \in 3...n$  – уровень иерархии;  $d ∈ D = 0...3$  – направление. Действительную и мнимую части векторов для сегмента  $S_{h, h-1}(x, y)$  определяют сложением векторов с модулем  $\lambda_{h-1}^{(dk)}(x, y)$  и аргументом  $\delta_{h-1}^{(dk)}(x, y)$  в виде

$$
re_{h-1}^{(dk)} = \sum_{(u,v)\in G} \lambda_{h-1}^{(dk)}(u,v) \cos(2\delta_{h-1}^{(dk)}(u,v));
$$
  

$$
im_{h-1}^{(dk)} = \sum_{(u,v)\in G} \lambda_{h-1}^{(dk)}(u,v) \sin(2\delta_{h-1}^{(dk)}(u,v)),
$$

где  $G = \overline{X}_{h, h-1} \times \overline{Y}_{h, h-1}$  – множество точек сегмента  $S_{h, h-1}(x, y)$  (см. (2)). Аргумент  $\delta_{h-1}^{(dk)}(u,v)$  удваивают для расширения полуплоскости  $[0, \pi)$  до плоскости  $[0, 2\pi)$  [1];  $\kappa$  – коэффициент нормировки векторов из множества *G*,

$$
\kappa = \frac{\max\limits_{(u,v)\in G} \lambda_{h-1}^{(dk)}(u,v)}{\sum\limits_{(u,v)\in G} \lambda_{h-1}^{(dk)}(u,v)}.
$$

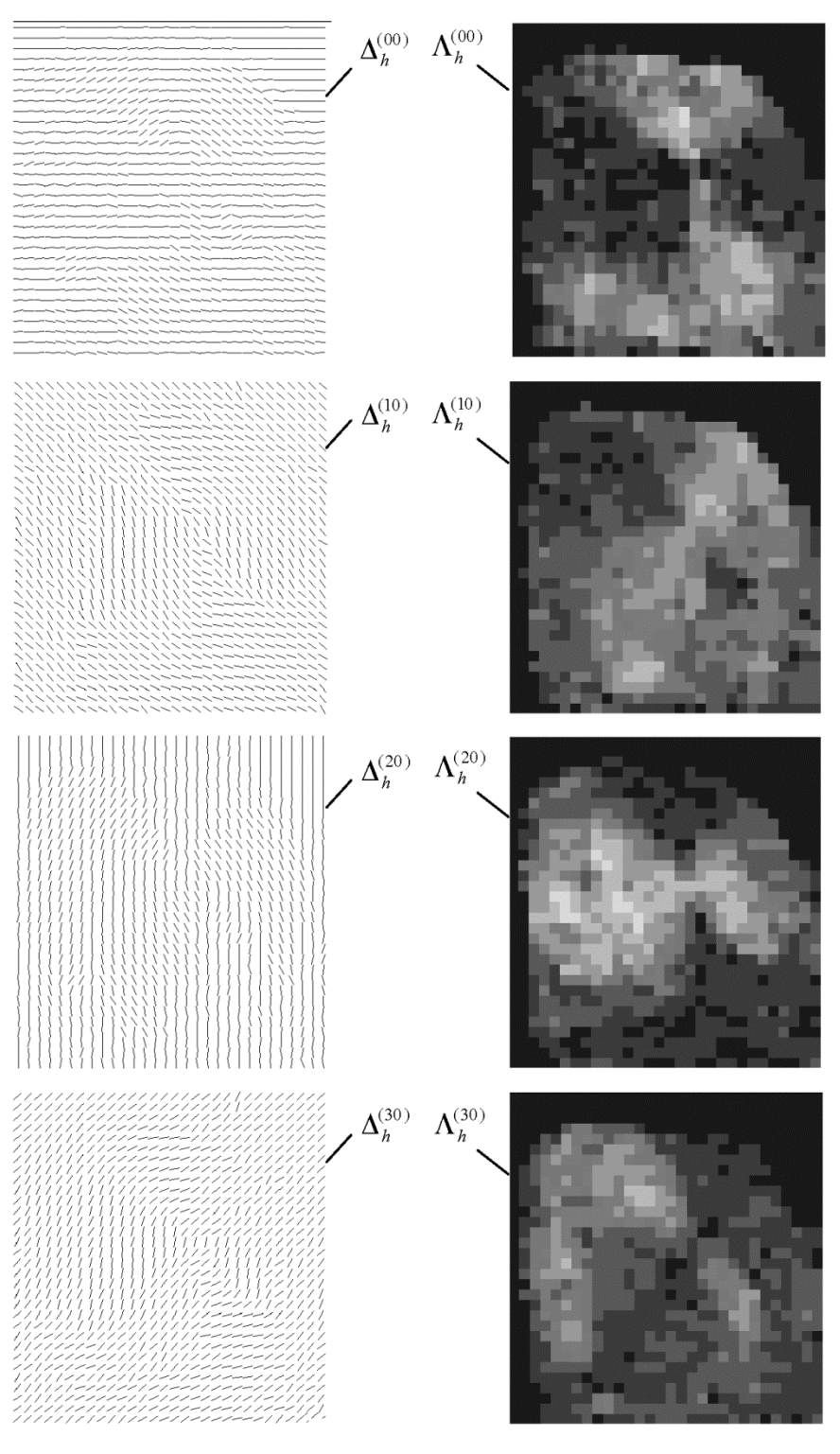

*а*

**Рис. 5. Направления и достоверности** 

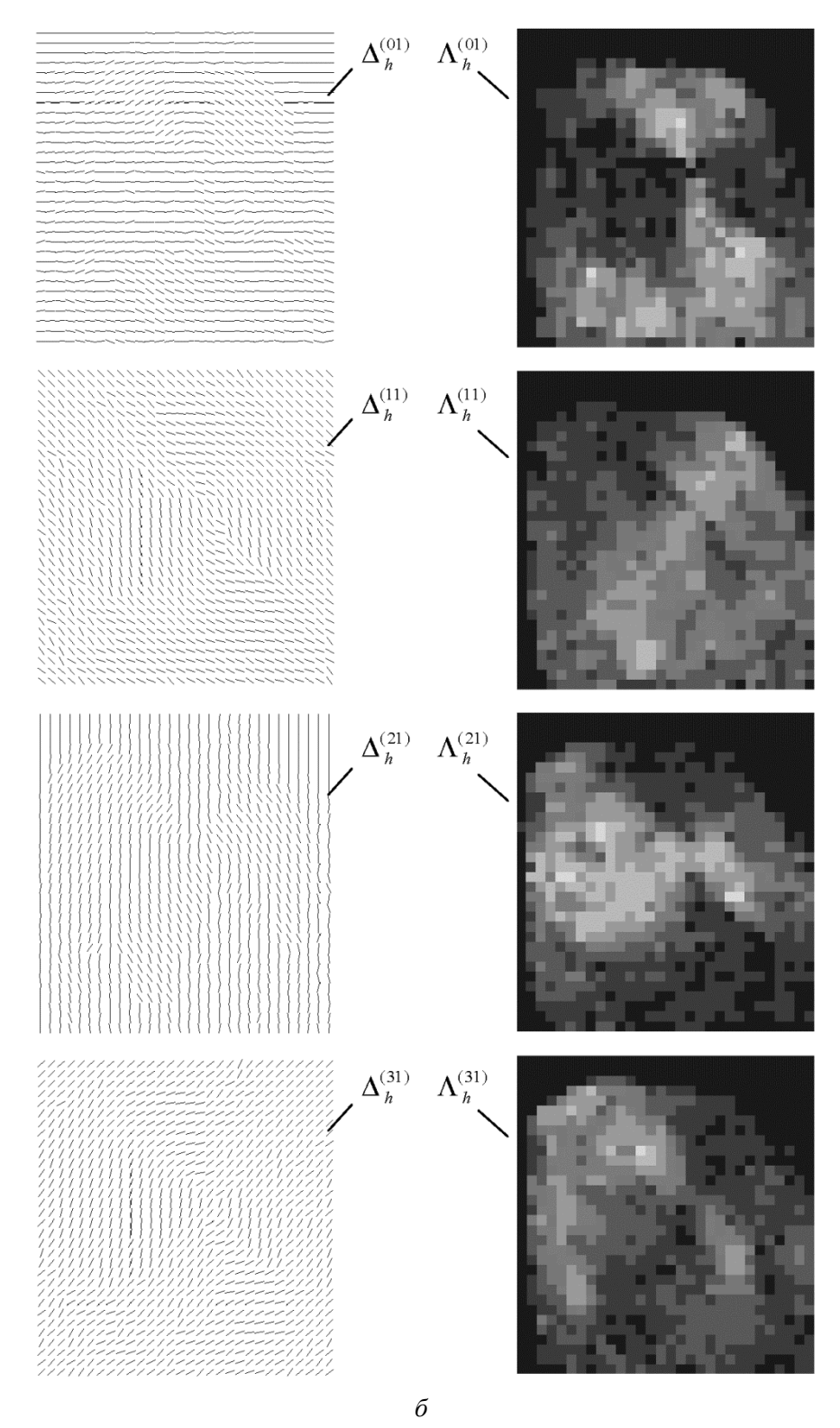

### **каналов «тени» (***а***) и «света» (***б***)**

Результаты перколяции запоминают в вершинах сегментов, смещаясь по иерархиям пирамиды  $\Re$ . С помощью коэффициента к масштабируют достоверность  $\lambda(x, y)$ , которая как мера когерентности максимальна для простой окрестности, а для изотропной структуры близка нулю [1, 4].

Шестой этап. Выполняют отбор направлений на сегментах  $S_k^{(d+3)}$ . Формально алгоритм реализуют последовательным выбором направлений из диапазона значений  $D = 0...3$  для уровня иерархии  $H = 2...n$  итерационно  $h = \min H \Rightarrow H = H \setminus \{h\}$  по формулам

$$
\Delta_h^{(k)} = \left[\delta_h^{(k)}(x, y)\right] = \left[\delta_h^{(g(x, y, k)k)}(x, y)\right];
$$
  

$$
\Delta_h^{(k)} = \left[\lambda_h^{(k)}(x, y)\right] = \left[\lambda_h^{(g(x, y, k)k)}(x, y)\right],
$$

где  $k \in 0...2$ ;  $\mathcal{G}(x, y, k) = \arg \max_{d \in D} \lambda_h^{(dk)}(x, y)$  – направление-победитель на отдельном сегменте уровня иерархии  $h$ . Направления покрывают все многообразие ориентаций папиллярных линий  $0 \le \delta < 180$ , так как при выборе параметра  $\mathcal{G}(x, y, k)$  по (15) направления d и  $\overline{d}$  равноправны.  $\{\Delta_k^{(k)}\}$  и  $\{\Lambda_k^{(k)}\}$  содержат наиболее правдоподобные Матрицы направления для каждого из трех каналов, необязательно корректные. В результате для каждого уровня иерархии  $h \in H$  формируется 30 слоев:  $\{\Delta_h^{(dk)}\}, \{\Delta_h^{(k)}\}, \{\Lambda_h^{(dk)}\}, \{\Lambda_h^{(k)}\}, \text{где } d \in 0...3 \; ; \; k \in 0...2 \; .$ 

На шестом этапе заканчивается измерение матриц направлений и матриц достоверностей методом параллельных цепей (рис. 5).

Способ измерения матриц направлений основан на оценке отсчетов при параллельном движении в слое светотеней. Это позволяет разделить результаты анализа на два канала - канал «тени» и канал «света», объединение которых порождает доминирующие направления. Многообразие результатов измерений в дальнейшем улучшает обработку узора.

Заключение. Описанный метод параллельных цепей для измерения направлений линий на изображениях отпечатков пальцев позволяет существенно повысить качество обработки изображения. В будущих исследованиях ожидается развитие этого метода до использования в нем трех параллельных цепей, а также совместное применение такого метода с методом тензорного исчисления. Последнее предполагает внедрение коллективных решающих правил в каждом сегменте любого слоя и иерархии пирамиды.

### СПИСОК ЛИТЕРАТУРЫ

- 1. Яне Б. Цифровая обработка изображений / Пер. с англ. М.: Техносфера, 2007. 584 с.
- 2. Handbook of Fingerprint Recognition / D. Maltoni, D. Maio, A.K. Jain, S. Prabhakar. London: Springer-Verlag, 2009. 496 p.
- 2. Обработка и анализ изображений в задачах машинного зрения / Ю.В. Визильтер, С.Ю. Желтов, А.В. Бондаренко и др. М.: Физматкнига, 2010. 672 с.
- 4. Гудков В. Ю. Методы первой и второй обработки дактилоскопических изображений. Миасс: Изд-во «Геотур», 2009. 237 с.
- 5. Кухарев Г. А. Биометрические системы: методы и средства идентификации личности человека. СПб.: Политехника, 2001. 240 с.
- 6. Гонсалес Р., Вудс Р. Цифровая обработка изображений / Под ред. П.А. Чочиа; Пер. с англ. М.: Техносфера, 2006. 1072 c.
- 7. B o l l e R. M. R a t h a N. K. Automatic Fingerprint Recognition Systems. NY: Springer-Verlag, 2004. 458 p.

Статья поступила в редакцию 14.05.2012